# **Chapitre 1 : Méthodes classiques, description et application**

#### **1.1. La gravimétrie ATG et l'analyse thermique différentielle ATD**

L'analyse thermique consiste à suivi l'hydratation du ciment et de l'évolution des phases solides dans les bétons.

#### *Objet et domaine d'application*

L'objectif de cet essai est de déterminer les teneurs de certaines phases solides caractéristiques

du béton. II est ainsi possible d'évaluer la teneur en portlandite Ca(OH), qui est directement liée au degré d'hydratation du ciment. D'autres phases solides peuvent aussi être quantifiées avec pour objectif l'évaluation de la durabilité du béton. La mesure de la teneur en carbonate de calcium est par exemple utile pour connaître le degré de carbonatation du béton.

Ce mode opératoire décrit le déroulement d'une analyse thermique simultanée appliquée à un échantillon de béton, qui comprend une analyse thermogravimétrique (ATG) et une analyse thermique différentielle (ATD).

### *Principe*

Le principe de l'analyse thermogravimétrique est de mesurer, en fonction du temps ou de la température, les variations de masse d'un échantillon soumis à un programme de température déterminé.

Le principe de I'analyse thermique différentielle est de mesurer, en fonction du temps ou de la température, la différence de température entre un échantillon et une référence, provoquée par toute modification physique etlou chimique de l'échantillon, lorsqu'ils sont soumis à une même loi de variation de température.

Ces deux méthodes permettent d'obtenir des données soit qualitatives soit quantitatives.

La thermogravimétrie et sa dérivée, notée DTG, quantifient les diverses pertes ou reprises de masse observées au cours de l'essai.

L'analyse thermique différentielle permet une identification des phases responsables des différents pics endothermiques ou exothermiques observés (pertes ou reprises de masse, recristallisations, transformations a à β, etc.).

#### *Dispositif expérimental*

Le matériel nécessaire est le suivant :

- $\triangleright$  une thermobalance ou analyseur thermique simultané (de 25 à 1200 OC),
- $\triangleright$  une balance permettant de mesurer la masse initiale de l'éprouvette avec une précision de +- 011 mg,
- $\triangleright$  des creusets de platine

La figure 5 donne le principe de fonctionnement d'une thermobalance et la figue 6 présente l'analyseur thermique simultané.

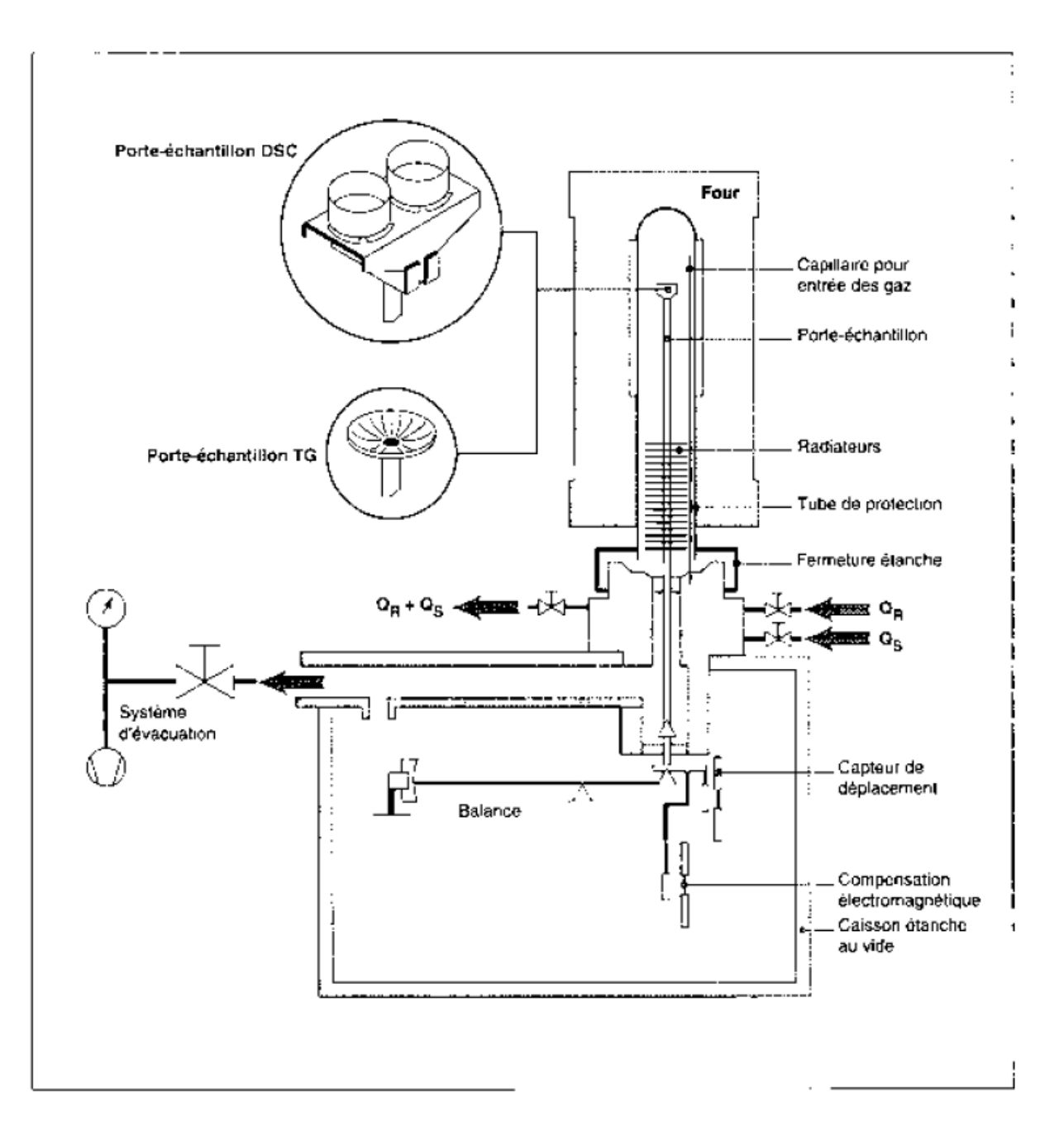

**Figure 5** : Principe de fonctionnement d'une thermobalance.

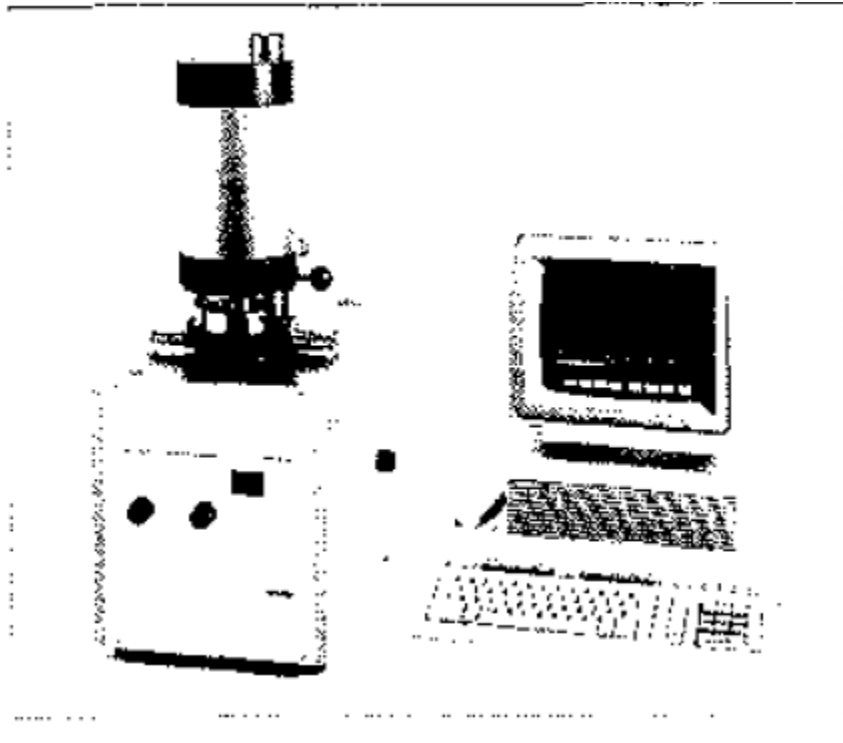

Figure 6 : Analyseur thermique simultané.

### *Méthodologie*

#### **a) préparation de l'échantillon**

L'échantillon de béton à analyser est broyé à 80 ou 315 Fm, puis placé dans un flacon en plastique muni d'un bouchon étanche.

Une prise d'essai de l'ordre de 180 à 230 mg est placée dans un creuset en platine compatible avec l'analyseur et pesée avec précision.

#### **b) Réglages et étalonnage de l'appareil**

Tout appareil analytique nécessite des réglages ou des procédures de correction afin de donner des résultats fiables et corrects.

Les étalonnages et les corrections des dérives de l'appareil portent sur :

- l'étalonnage en température,
- l'étalonnage de la masse,

 la correction de la poussée d'Archimède ou correction de la variation apparente de la masse en fonction de la température.

Les méthodes utilisées varient en fonction du type de thermobalance et doivent être effectuées selon des procédures définies en accord avec les constructeurs des appareils.

L'étalonnage et la vérification de la masse peuvent s'effectuer soit par pesage de poids calibrés soit par analyse thermogravimétrique de produits de référence (carbonate de calcium RP, oxalate de calcium RP).

Le creuset utilisé lors des analyses est calciné et taré avant l'introduction de la prise d'essai et est manipulé ensuite avec des pinces.

#### **c) Description de l'essai**

Selon la nature du liant entrant dans la composition du béton à analyser, l'essai se déroule soit sous atmosphère inerte soit sous air. Dans le cas d'un essai sous atmosphère inerte, la thermobalance doit être dégazée soit par mise sous vide suivie d'un remplissage par le gaz inerte soit par un long balayage par le gaz inerte avant de commencer les mesures.

L'analyse thermique est conduite suivant le programme de température suivant :

- $\triangleright$  départ depuis la température ambiante (proche de 25 OC),
- $\triangleright$  un chauffage linéaire de la température jusqu'à 1150°C avec une vitesse de 10 °C/min avec les conditions suivantes :
- soit sous balayage d'azote (80 ml/min),
- soit sous balayage d'air (80 ml/min).

*Remarque1* : Le débit du gaz de travail (azote ou air) doit rester constant tout au long de l'essai.

#### *Exploitation des résultats*

L'exploitation des courbes se fait suivant un protocole qui est fonction du logiciel de l'appareil et doit respecter les points suivants selon les possibilités de chaque appareil :

- axe des ordonnées en milligramme ou en pourcentage de variation de masse,
- $\triangleright$  axe des abscisses en température (°C) ou en temps,
- $\triangleright$  lissage de la courbe (fonction du logiciel),
- correction de la poussée d'Archimède (fonction du logiciel),
- calcul et affichage de la courbe dérivée (fonction du logiciel),
- $\triangleright$  calcul des différentes variations de masse,
- calcul de la température des maximums des pics ATD.

#### **Courbe thermogravimétrigue (ATG) et courbe dérivée (DTG)**

La courbe DTG permet de mieux calculer les variations de masse en précisant avec netteté les températures de début et de fin de réaction donnant naissance aux divers accidents enregistrés sur la courbe ATG. Un exemple est présenté en figure 7.

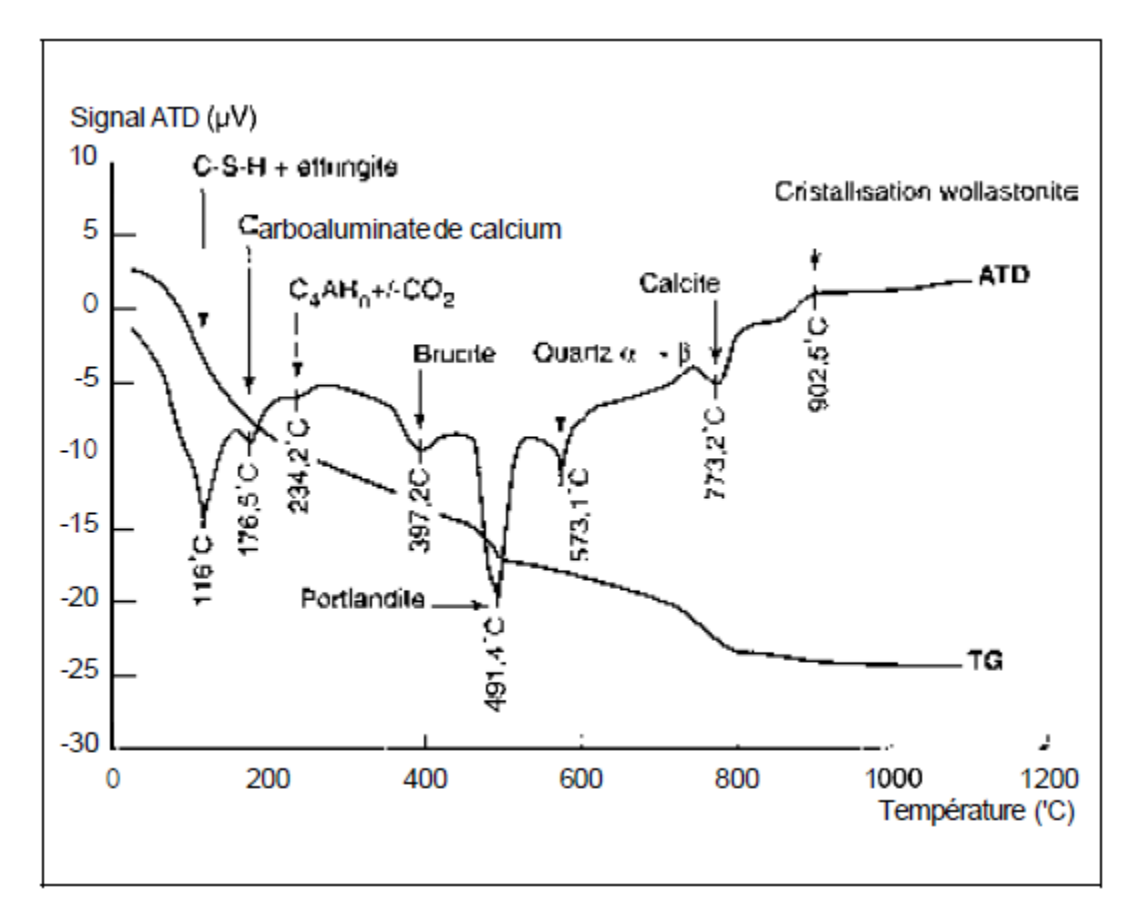

**Figure 7** : Courbes ATG et ATD types, obtenues avec un échantillon de béton.

La thermogravimétrie permet de déterminer :

- $\triangleright$  la teneur en eau provenant de la déshydratation :
	- des C-S-H et de I'ettringite,
	- de la brucite,
	- de la portlandite,
	- de l'eau de constitution de divers minéraux rencontrés soit dans les gravillons soit dans les sables,
- $\triangleright$  la teneur en gaz carbonique CO, provenant de la décomposition
	- de la dolomite,
	- de la calcite des granulats,
	- de la calcite provenant de la carbonatation du liant,
- la perte au feu totale de l'échantillon de béton.

*Remarque* **2** : Pour les ciments CPA-CEM **1,** la quantité de portlandite, issue de I'hydratation du C2S et du C3S, est une caractéristique du degré d'hydratation du ciment. Pour les ciments formulés avec des composés tels que fumées de silice, cendres volantes, etc., la quantité de portlandite est une caractéristique qui prend en compte à la fois I'hydratation du C2S et du C3S et la réaction pouzzolanique entre la portlandite et ces composés.

*Remarque 3* : L'analyse thermogravimétrique, méthode dynamique, permet de différencier le carbonate de calcium provenant des granulats de celui provenant de la carbonatation de la pâte de ciment durcie.

### *Courbe d'analyse thermique différentielie (A TD)*

La courbe ATD (Figure 7) permet d'identifier les phases ayant provoqué des pics endothermiques ou exothermiques, par la température maximale de ces pics comme par exemple :

- $\geq 110-130$  OC : C-S-H et ettringite.
- $\geq 1$  75-1 90 OC : monocarboaluminate de calcium hydraté,
- $\geq 230-240$  OC : aluminate de calcium hydraté,
- 250-270 OC : géhlénite hydratée,
- $\geq$  390-400 OC : brucite,
- $\geq 460-510$  OC : portlandite,
- $\geq 575-579$  OC : quartz,
- $\geq 650-750 \text{ OC}$ : calcite de carbonatation,
- > 780-800 OC : partie magnésienne de la dolomite,
- $\triangleright$  850-920 OC : calcite,
- $\geq 900-930 \text{ OC}$ : cristallisation de la wollastonite.

La courbe ATD permet également de déterminer quantitativement la teneur en certains minéraux comme le quartz, en calculant l'aire du pic de transformation  $SiO_2$  α à  $SiO_2$  β.

#### *Exemple d'utilisation de la méthode*

La figure 8 présente l'évolution des teneurs en portlandite  $Ca(OH)_2$ , et en calcite  $CaCO_3$ , dans un échantillon de pâte de ciment durcie (CPA-CEM **I,** E/C = 0,45) soumis à un essai de carbonatation accélérée de sept jours. Ces résultats ont été comparés à la détermination du front de carbonatation par phénolphtaléine. Ce dernier se situe à environ 6 mm. Cela signifie que cette dernière méthode n'est sensible qu'à partir d'une certaine teneur en portlandite.

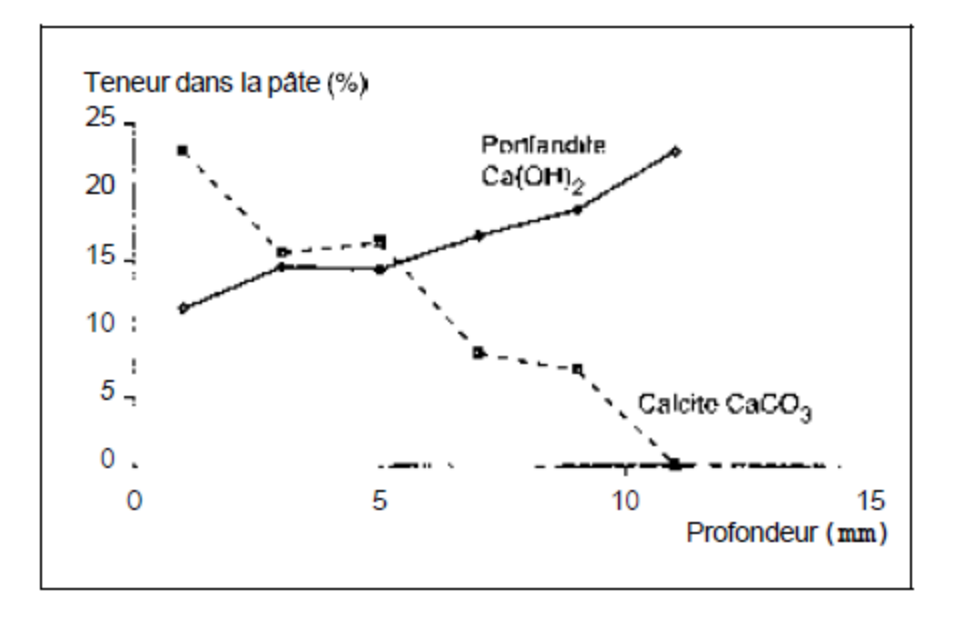

**Figure 8** : Détermination des teneurs en portlandite et e calcite dans une pate de ciment durcie (CPA-CEM 1,  $E/C = 0.45$ ) soumise à une carbonatation accélérée pendant 7 jours

#### **1.2. La volumétrie**

Qui met en jeu des réactions, en général exemples de précipitation. Elle permet de déduire, des volumes utilisés, le pourcentage de l'élément dosé.

Domaine de Génie Civil :

**Exemple I :** La dilatation thermique est l'expansion à pression constante du volume d'un corpsoccasionné par son réchauffement, généralement imperceptible.

**Exemple II :** Contraction le Chatelier le déficit de volume dû à la contraction le Chatelier est donc de l'ordre de 10% .

 $V_h = V_C + V_e - \Lambda V$ 

 $O$ ù ·

**Vh**, le volume humide résultant de l'opération de malaxage d'une masse de ciment **mc** avec la masse de l'eau me volume **Vc** combiné avec un volume.

### **1.3. L'analyse calorimétrique**

### *Objet de la mesure et domaine d'application*

Le test décrit permet de déterminer la profondeur de pénétration des ions chlorures dans un matériau, à partir de la vaporisation d'un réactif, le nitrate d'argent Ag NO3, et éventuellement d'un révélateur, le bichromate de potassium  $K_2$ CrO<sub>4</sub>, selon la méthode développé par Maultzsch.

Ce test s'applique à des échantillons de pate de ciment, mortier ou béton ayant été exposés à des chlorures. Les échantillons de matériau à tester peuvent aussi bien être des éprouvettes de laboratoire que des carottes prélevées in situ, sans dimension pré-requises. Il suffit seulement de pratique la méthode sur une surface perpendiculaire à la surface exposée aux chlorures.

Réalisées à diverses échéances, cette méthode permet de suivre l'évolution de la pénétration des ions chlorures dans le temps pou une éprouvette de laboratoire soumise à un essai de diffusion naturelle ou un échantillon prélevé sur ouvrage exposé à un environnement salin.

Université des Frères Mentouri Constantine [Tapez un texte] Page 9

Ce test permet en outre d'évaluer la profondeur minimum à analyser pour déterminer le profil de concentration en chlorures, avant d'effectuer les prélèvements par grignotage au sciage.

#### *Principe de la mesure*

Après vaporisation du réactif et éventuellement du révélateur sur la surface, si des chlorures sont présents dans la phase interstitielle de l'échantillon de matériau, deux zones, de couleur différente, apparaîtront. La zone contenant des chlorures libres (c'est-à-dire solubles dans l'eau) apparaîtra de couleur claire et la zone ne contenant pas de chlorures libres, de couleur foncée.

En effet, lors de la vaporisation du réactif, la réaction chimique entre les chlorures présents et l'argent se caractérise par l'apparition d'un précipité blanc. La profondeur de pénétration des chlorures est par conséquent la distance entre la surface et la ligne de séparation entre les deux zones de couleur différente.

Dans le cas d'une carotte prélevée in situ, il est nécessaire de pulvériser, avant le réactif et le révélateur, une solution de NaOH à 10%, afin d'éviter la détection de la profondeur de carbonatation**.** Si cette pulvérisation préalable n'est pas réalisée, les méthodes vont détecter à la fois la zone carbonatée (coloration blanche sans révélateur, et rouge avec révélateur) et la zone contenant des chlorures, zones confondues en surface.

La mesure doit être effectuée rapidement après les vaporisations car un effet photochimique peut assombrir la zone contenant les chlorures libres. Dans le cas de bétons compacts ou de faibles concentrations en chlorures, l'utilisation du révélateur est nécessaire pour visualiser les deux zones.

#### *Dispositif expérimental*

#### **Matériel**

Le matériel nécessaire pour déterminer la profondeur de pénétration des chlorures est :

- $\triangleright$  un dispositif permettant de fendre I'éprouvette perpendiculairement à la surface exposée ou de la scier,
- $\triangleright$  des vaporisateurs.
- $\triangleright$  une hotte.
- $\triangleright$  une règle ou un pied à coulisse.

Même si le fendage ne permet pas d'obtenir une surface lisse, cet essai est préférable au sciage.

En effet, le fendage ne nécessite aucun liquide et n'échauffe pas I'éprouvette, alors qu'un sciage sous eau ou à sec peut perturber la distribution des chlorures dans l'échantillon.

**Produits**

Les produits utilisés comme réactif et révélateur sont les suivants :

- $\triangleright$  une solution de nitrate d'argent AgNO<sub>3</sub>, (1% dans I'eau),
- $\triangleright$  une solution de bichromate de potassium K<sub>2</sub>CrO<sub>4</sub> (5% dans I'eau).

#### **Précautions nécessaires**

Le bichromate de potassium est un produit dangereux. Par conséquent, son utilisation doit être réservée aux bétons compacts et aux bétons dans lesquels la concentration en chlorures semble faible du fait d'un environnement extérieur pauvre en chlorures. En cas d'utilisation de ce produit, la vaporisation doit être effectuée sous hotte ou dans un lieu aéré.

#### *Méthodologie*

L'éprouvette (ou le prélèvement) est fendue ou sciée perpendiculairement à la surface exposée aux chlorures et de façon centrée par rapport au bloc de béton.

Les échantillons ainsi obtenus sont placés sur un support sous une hotte. II est souhaitable de réaliser la mesure sur deux échantillons pour une évaluation précise de la profondeur de pénétration des ions chlorure.

Si le matériau est carbonaté, il est indispensable de réalcaliniser la surface avant l'essai colorimétrique.

Dans le cas de l'utilisation du réactif uniquement, le nitrate d'argent est vaporisé une à deux fois sur la surface, en laissant un temps de séchage (moins de 15 minutes) entre ces vaporisations. La zone contenant les chlorures apparaît claire (gris ou blanc selon la couleur du béton) et celle ne contenant pas de chlorures apparaît foncée. Le contraste est plus marqué lorsque la surface a séché.

Dans le cas de l'utilisation du réactif et du révélateur, le nitrate d'argent, puis le bichromate de potassium, sont vaporisés sur la surface. Le délai entre les deux vaporisations doit être inférieur à une minute. Si les deux zones de couleur différente n'apparaissent pas, il faut

laisser sécher quelques minutes la surface, puis renouveler une ou deux fois l'opération de vaporisation du nitrate d'argent et du bichromate de potassium. Après un séchage de l'échantillon d'au moins une heure à la lumière naturelle, la zone contenant des chlorures doit apparaître en jaune tandis que la zone exempte de chlorures doit apparaître en marron.

La profondeur de pénétration est mesurée et photographiée rapidement lorsque la surface est sèche, avant que les couleurs ne disparaissent. Par analyse d'image, cette photographie peut permettre d'évaluer la profondeur de pénétration des chlorures.

#### *Exploitation des résultats*

La profondeur de pénétration des chlorures dans un échantillon est toujours déterminée dans les zones où la pâte de ciment est présente :

- $\triangleright$  si la ligne de séparation entre la zone contenant les chlorures et celle n'en contenant pas est linéaire, la moyenne sur deux mesures suffira pour estimer la profondeur de pénétration des chlorures,
- $\triangleright$  si la ligne de séparation est courbe, seul un intervalle pourra être donné pour la profondeur de pénétration des chlorures. Le minimum de l'intervalle correspond à la plus courte distance entre la ligne de séparation et la surface exposée aux chlorures et le maximum à la plus longue distance.

Si deux échantillons sont testés, la profondeur de pénétration des chlorures sera prise comme la moyenne de la mesure sur les deux échantillons.

II est important de noter qu'à l'heure actuelle, cette méthode présente des inconvénients :

- $\triangleright$  la valeur de la profondeur de pénétration déterminée n'est qu'une estimation car il existe des incertitudes sur la mesure de distance. Tout d'abord le fendage de l'éprouvette ou du prélèvement, qui ne permet pas d'obtenir une surface lisse, peut rendre la mesure de la distance difficile. Ensuite, la capacité du réactif et du révélateur à détecter tous les chlorures libres pose le problème de la précision de la ligne de séparation entre la zone contenant les chlorures et celle n'en contenant pas.
- $\triangleright$  les spécifications donnent une couleur jaune pour la zone avec chlorures libres et une couleur marron pour la zone sans chlorures libres dans le cas de l'utilisation du bichromate de potassium. Cependant, les diverses expériences menées ont montré que la couleur obtenue est fonction du matériau, même si la ligne de séparation entre les deux zones reste nettement visible. Quoi qu'il en soit, la zone contenant des chlorures libres apparaîtra plus claire.

 l'absence d'une zone de couleur claire (gris-blanc ou jaune) ne permet pas forcément de conclure qu'il n'y a pas de chlorures libres dans le matériau. Au stade actuel du développement des méthodes colorimétriqueç, la concentration en chlorures correspondant au seuil de détection (avec ou sans révélateur), n'est pas connue avec précision. Celle-ci semble être fonction du ciment et de la solution diffusante. Elle peut toutefois être déterminée par comparaison avec les profils de concentration obtenus par extraction-dosage.

#### *Exemples d'utilisation de la méthode*

Dans l'exemple présenté ici, la profondeur de pénétration x, des chlorures est mesurée sur un béton B30 à deux échéances, 60 et 100 jours, en appliquant la méthode avec révélateur.

Deux éprouvettes de ce béton ont été soumises à un essai de diffusion dans une salle à 20 plus ou moins 2°C et 85 +ou moins 5°C d'humidité relative. La concentration de la solution saline était de 1 mole/L (58,443 g de NaCl par litre de solution). La mesure par colorimétrie a été réalisée à chaque échéance sur un seul échantillon avec utilisation du révélateur. Les figures 29a et b présentent la zone contenant les chlorures libres (bas de l'éprouvette) et la zone n'en contenant pas (haut de l'éprouvette). Les valeurs mesurées sont les suivantes :

- $\bullet$  xd = 30 mm à 60 jours,
- $\bullet$  xd = 45 mm à 100 jours.

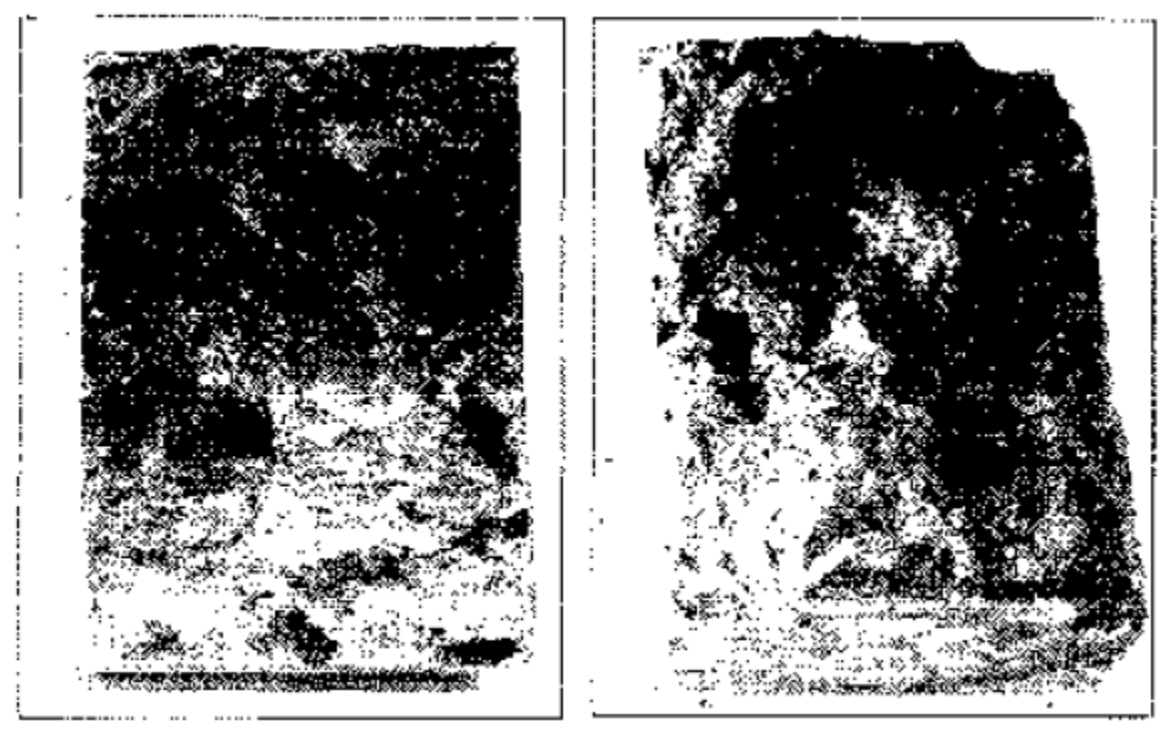

a.  $x_d = 30$  mm à 60 jours b.  $x_d = 45$  mm à 100 jours

**Figure 29 a et b** : Détermination de la profondeur de pénétration  $x_d$  des ions chlorure par calorimétrie sur des échantillons de béton B30, après un essai de diffusion (utilisation du révélateur).

**Chapitre 2 : Méthodes physique et physico – chimique, description et application**

#### **2.1. La microscopie électronique à balayage**

#### *Objet de la mesure et domaine d'application*

Cette procédure de caractérisation s'applique principalement aux pâtes de ciment. Elle permet d'une part, de déterminer le degré d'hydratation et, d'autre part, d'obtenir des informations sur

la distribution spatiale des différentes phases de la pâte de ciment (porosité, anhydres et hydrates).

Cette procédure peut aussi être utilisée pour caractériser d'un point de vue qualitatif le matériau « béton ». Elle permet alors de visualiser de manière comparative l'état d'hydratation.

#### *Principe de la mesure*

La détermination du degré d'hydratation se fait en deux étapes :

- $\triangleright$  obtention de l'image par microscopie électronique à balayage,
- $\triangleright$  traitement de l'image.

Le principe de la microscopie électronique à balayage (MEB) consiste à déplacer un faisceau d'électrons de haute énergie et très focalisé (environ 50 mm de diamètre) suivant une série de lignes parallèles sur la surface de l'échantillon à analyser (Fig. 9). L'interaction du faisceau d'électrons avec la surface induit différents phénomènes.

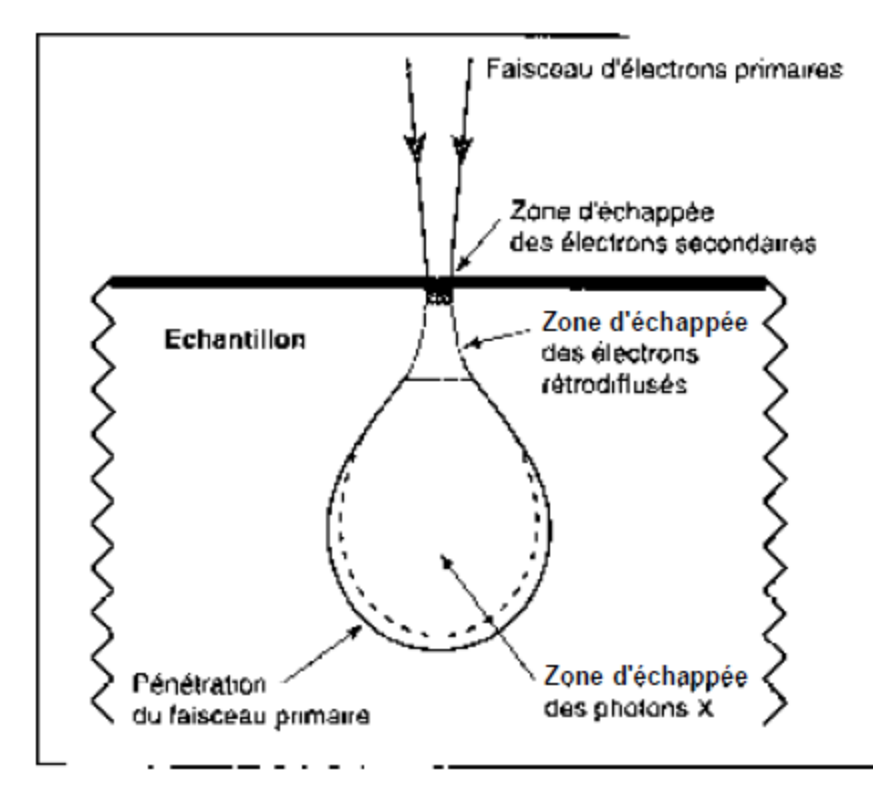

**Figure 9** : Effets du bombardement électronique sur la matière (principe du MEB)

Pour cette caractérisation, les images sont obtenues en utilisant la technique des électrons rétrodiffusés sur surfaces polies qui permet de visualiser un contraste de composition ou de numéro atomique. En effet, le taux d'émission des électrons rétrodiffusés augmente

notablement en fonction du numéro atomique de la cible. Cela explique les différences de niveaux de gris dans l'image obtenue de la surface d'un échantillon poli. Les phases « lourdes» apparaissent plus claires que les phases « légères ». La discrimination entre les différentes phases de la pâte de ciment repose sur le numéro atomique. Le numéro atomique moyen d'une phase correspond à celui des éléments constitutifs pondérés par leur proportion relative. Ainsi, les taches très claires voire blanches, représentent les grains anhydres, les zones plus foncées (grises) correspondent aux hydrates et les surfaces noires caractérisent les vides.

Un traitement d'images adapté permet alors le seuillage et la mesure de la surface de chaque phase.

La fraction initiale volumique de ciment anhydre, connue théoriquement d'après les paramètres de formulation, et la mesure par analyse d'images des résidus anhydres à l'instant t dans la pâte de ciment permettent alors de déterminer le degré d'hydratation.

#### *Dispositif expérimental*

Le dispositif expérimental décrit ici est celui du LCPC (Fig. 10). 11 s'agit d'un microscope électronique numérique. Les images ont pour dimensions 712 x 484 pixels et chaque pixel peut varier entre 256 niveaux de gris.

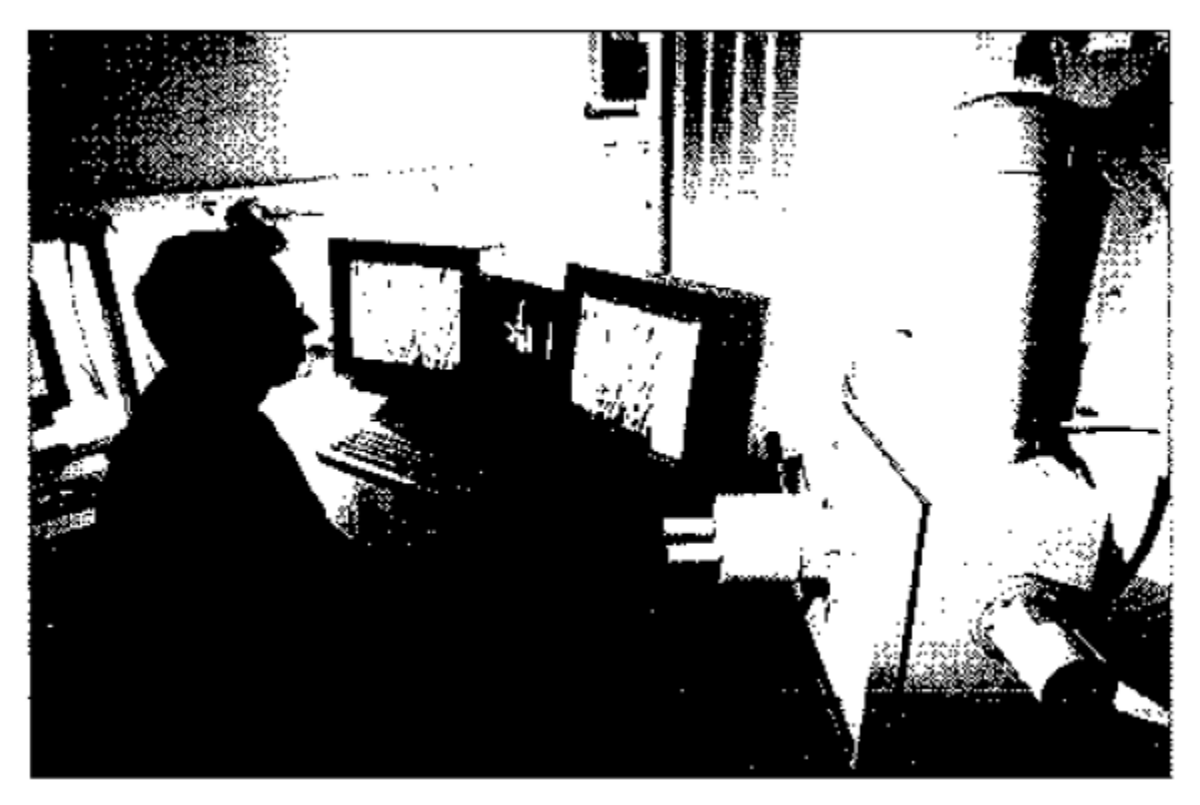

**Figure 10** : Vue d'ensemble d'un microscopie électronique à balayage

#### *Méthodologie*

La détermination du degré d'hydratation s'effectue en trois étapes :

- 1. Préparation de l'échantillon.
- 2. Visualisation de l'hydratation par microscopie.
- 3. Traitement et analyse des images.

#### **Préparation des échantillons**

Les essais sont généralement réalisés sur des éprouvettes de pâte de ciment. La dimension des échantillons ne doit pas dépasser 4 cm de diamètre et 10 mm d'épaisseur compte tenu de l'appareillage. Pour cela, les échantillons sont découpés par sciage en utilisant comme liquide de refroidissement une solution d'éthanol saturée en hydroxyde de calcium (Ca(OH),). Cette procédure permet d'éviter la dissolution des hydrates ainsi que l'hydratation des grains anhydres résiduels. L'arrêt de l'hydratation est ensuite effectué par immersion de l'échantillon dans l'azote liquide pendant 30 minutes.

L'échantillon est alors introduit dans un lyophilisateur (pression de travail = 0,1 mbar et température du plateau =  $-10^{\circ}$  C) pendant sept jours.

À cette échéance, l'échantillon est imprégné dans une résine époxy qui permet de consolider la pâte afin d'éviter qu'elle se désagrège au cours du polissage. Le polissage à l'aide d'un abrasif diamanté adéquat est réalisé jusqu'au micromètre afin d'atteindre l'état de surface recherché. La lubrification des disques diamantés est effectuée uniquement avec la solution d'éthanol saturée en hydroxyde de calcium. Pour être observable au microscope, la surface de l'échantillon est ensuite rendue conductrice par une **«** métallisation » au carbone.

#### **Visualisation de l'hydratation par microscopie**

L'échantillon ainsi préparé peut être observé au microscope électronique à balayage (MEB) en respectant la procédure suivante :

- Conditions optimales de réglage du microscope :
	- Détecteur d'électrons rétrodiffusés.
	- $\checkmark$  Tension d'accélération des électrons : 20 kV.
	- $\checkmark$  Spot 5.
	- $\checkmark$  Grossissement : x 500.
- Calibration de l'échelle des niveaux de gris en utilisant l'étalon titane-carbone.

 Dix images à réaliser pour que l'on puisse être sûr à 95% que l'erreur sur la mesure n'excédera pas 4%.

#### **Traitement et analyse des images**

Compte tenu des spécificités de chaque logiciel, le traitement et l'analyse des images ne seront pas développés ici. On rappelle seulement les principales étapes de l'analyse d'images :

- $\checkmark$  normalisation des images de 0 à 256 niveaux de gris,
- $\checkmark$  seuillage des grains anhydres,
- .érosion, dilatation et reconstruction,
- $\checkmark$  mesure de la surface des grains anhydres (exprimée en pourcentage surfacique) : A<sub>(t)</sub>.

#### *Exploitation des résultats*

Le degré d'hydratation (a) s'exprime de la façon suivante :

$$
a = \frac{\text{masse de ciment hydraté}}{\text{masse initiale de ciment}} - \frac{\text{volume d'hydrates formés}}{\text{volume d'hydrates à t = se}}
$$

La mesure des résidus anhydres par traitement et analyse d'images permet d'atteindre a à partir de la formule suivante :

$$
\alpha = 1 - \frac{A_x}{A_{x+0}}
$$

avec

A<sup>m</sup> : Fraction surfacique des résidus anhydres à l'instant t dans la pâte de ciment déterminée par analyse d'images (en pourcentage),

An-0 : Fraction volumique initiale des grains anhydres (en pourcentage).

La fraction  $A_{t-0}$  est calculée à partir des paramètres de formulation de la pâte de ciment (rapport  $E/C$ ) et en négligeant le phénomène de contraction Le Chatelier. Les valeurs de  $A_{n-0}$ peuvent alors être obtenues à partir de l'expression suivante :

$$
A_{n-100} = \frac{1}{1 + \frac{1}{(p_{\text{corner}} + E/C)}}
$$

En l'absence de données sur la masse volumique du ciment utilisé, le calcul sera réalisé en prenant la valeur moyenne de  $3,2$  g/cm<sup>3</sup>.

#### *Exemples d'utilisation de la méthode*

Afin de donner un ordre d'idée sur la discrimination des différentes phases de la pâte de ciment, sont reportés sur la figure 11, les résultats d'un traitement d'images pour une pâte de ciment CPA-CEM I ayant un rapport E/C = 0,30 et âgée de 10 jours.

La détermination du degré d'hydratation est illustrée (Fig. 12 et 13) pour deux types de pâte de ciment (CPA-CEM I et CLK-CEM III) ayant le même rapport E/C et le même âge. Les résultats permettent de montrer l'influence de la nature du ciment sur la cinétique d'hydratation.

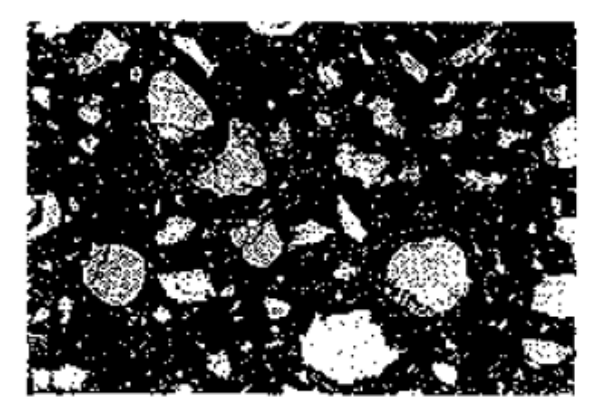

a. Image initiale non traitée.

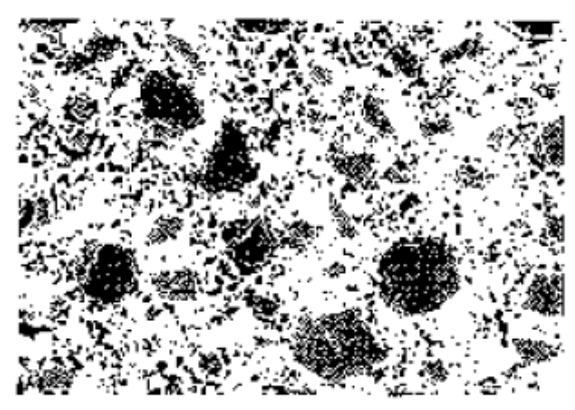

c. Visualisation en jaune des hydrates.

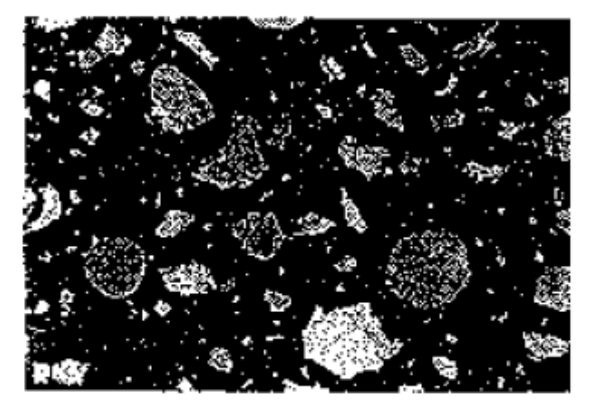

h. Visualisation en bleu de la porosité.

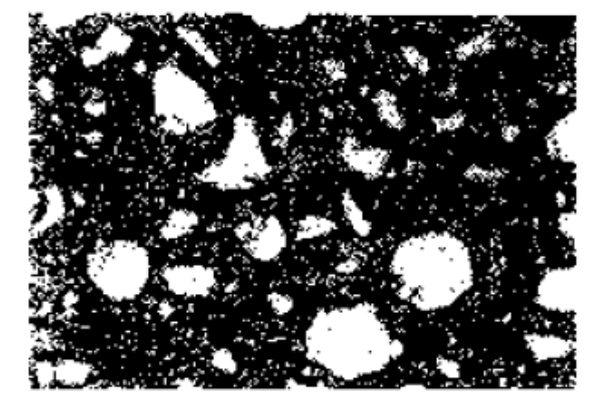

d. Visualisation en rouge des anhydres.

**Figure 11** : Visualisation de l'état d'hydratation du ciment par microscopie électronique à balayage, pour une pate de ciment CPA-CEM 1 de rapport  $E/C = 0,30$  et âgée de 10 jours.

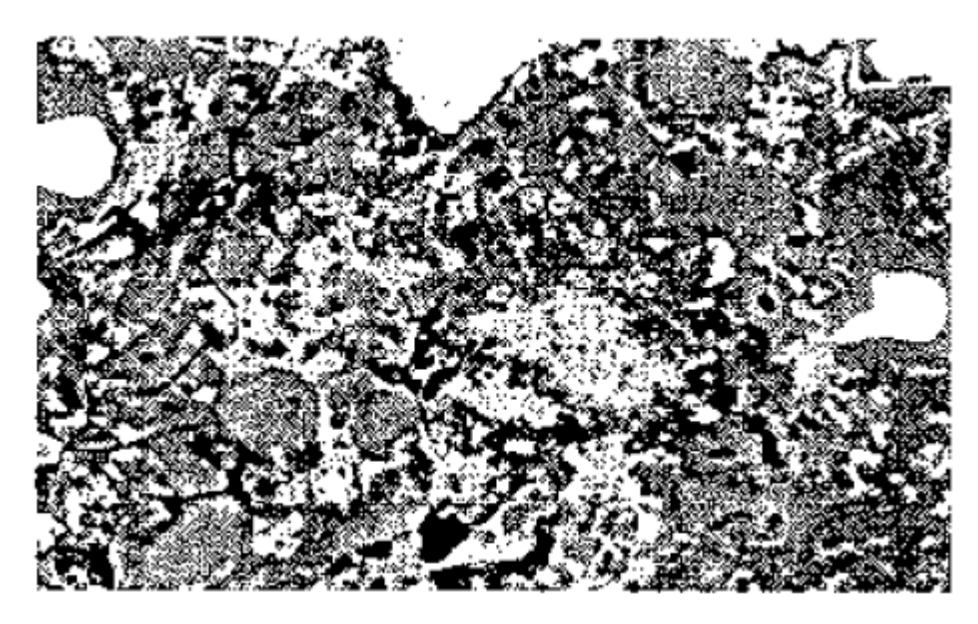

**Figure 12** : Echantillon de pate de ciment CPA-CEM I, de rapport  $E/C = 0.35$  et agée de 6 mois ( $\alpha$  = 76,4+ ou – 4,3 % pour une probabilité de 0,95)

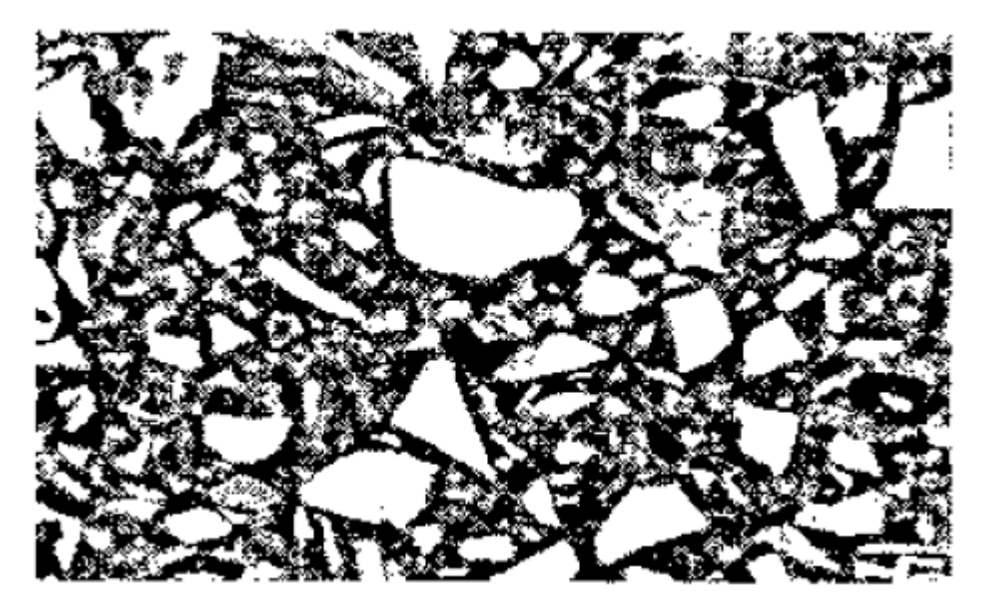

**Figure 13** : Echantillon de pate de ciment CLK-CEM III, de rapport E/C = 0,35 et âgée de 6 mois (α = 39,0 + ou – 1,9 % pour une probabilité de 0,95.

#### **2.2 Diffraction des rayons X**

--------

# *Techniques* d'investigation *de la shocturure poreuse*

Les techniques d'investigation de la structure poreuse des matériaux à base de ciment sont nombreuses. Les principales d'entre elles sont listées dans le tableau 1.

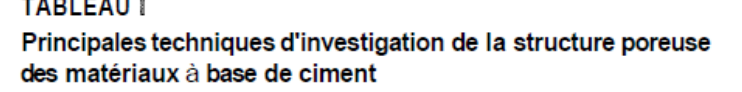

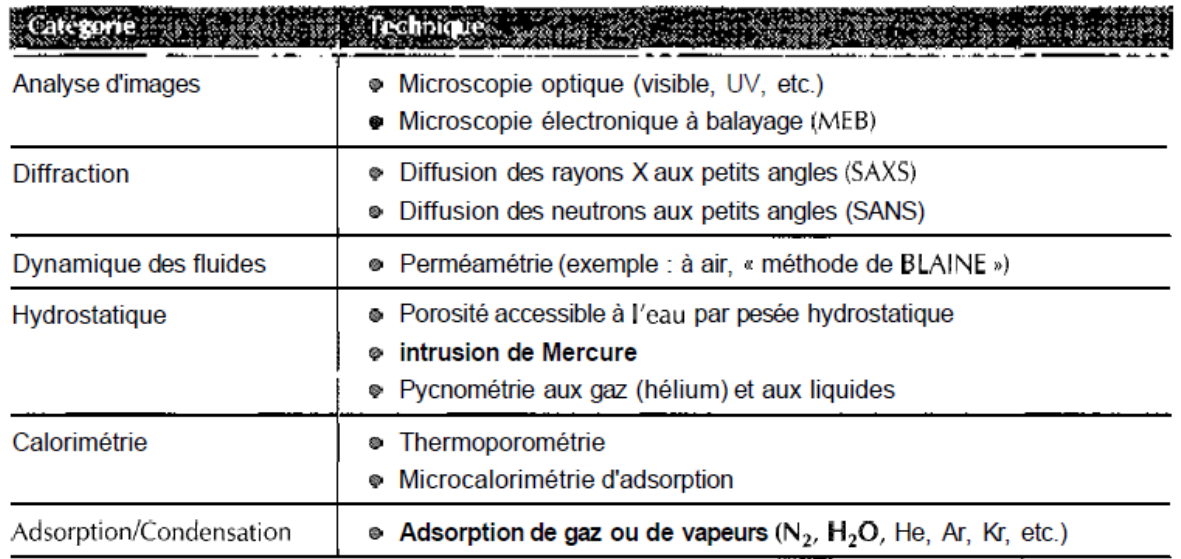

Les méthodes décrites dans le présent recueil figurent en gras dans ce tableau.

La technique à utiliser doit être choisie en fonction du (ou des) paramètre(s) à mesurer. En effet, si la plupart des méthodes donnent accès à l'ensemble des paramètres, chacune le fait toutefois avec plus ou moins de précision, suivant le paramètre considéré. De plus, le choix doit être conditionné par la gamme de tailles de pores à étudier (Fig. 1). Le béton (ou la pâte de ciment) durci ayant une gamme de tailles de pores très étendue, il est nécessaire de faire appel à différentes

méthodes pour caractériser les différentes catégories de pores, car aucune technique n'est capable à elle seule de couvrir un tel domaine. En outre, une autre donnée à considérer est la disponibilité des techniques. En effet, certaines techniques nécessitent une installation très particulière.

De ce fait, elles ne sont disponibles que dans très peu de laboratoires. Le cas extrême est sans doute celui de la diffusion des neutrons aux petits angles (SANS). II est à noter par ailleurs que les résultats sont dans la plupart des cas obtenus à l'issue d'essais destructifs.

Les techniques les plus couramment utilisées pour la caractérisation texturale des pâtes de ciment durcies sont la mesure de la porosité à I'eau par pesée hydrostatique, les mesures par intrusion de mercure et la sorption d'azote (cette dernière l'étant notamment pour la détermination de la surface spécifique). Les mesures de porosité à I'eau et par intrusion de mercure s'appliquent également au béton durci, ce qui est plus difficile pour la sorption d'azote. Les mesures de sorption d'eau telles que décrites dans ce recueil s'appliquent aussi au béton durci. Ces trois techniques (pesée hydrostatique, intrusion de mercure et sorption) constituent en outre une panoplie d'outils tout à fait complémentaires.

Les mesures par intrusion de mercure, par sorption d'azote et par sorption d'eau sont détaillées dans ce recueil. La mesure de la porosité à I'eau par pesée hydrostatique, quant à elle, est une technique particulièrement simple donnant une valeur de porosité globale, qui fait déjà l'objet d'un mode opératoire recommandé par I'AFPC-AFREM [l] auquel le lecteur pourra aisément se référer. Des compléments d'information sur les autres techniques apparaissant dans le tableau I pourront être trouvés dans la référence [2].

Les mesures par intrusion de mercure et par sorption d'azote sont faciles d'emploi et l'essai à proprement parler est rapide. Cependant, elles nécessitent un prétraitement des échantillons.

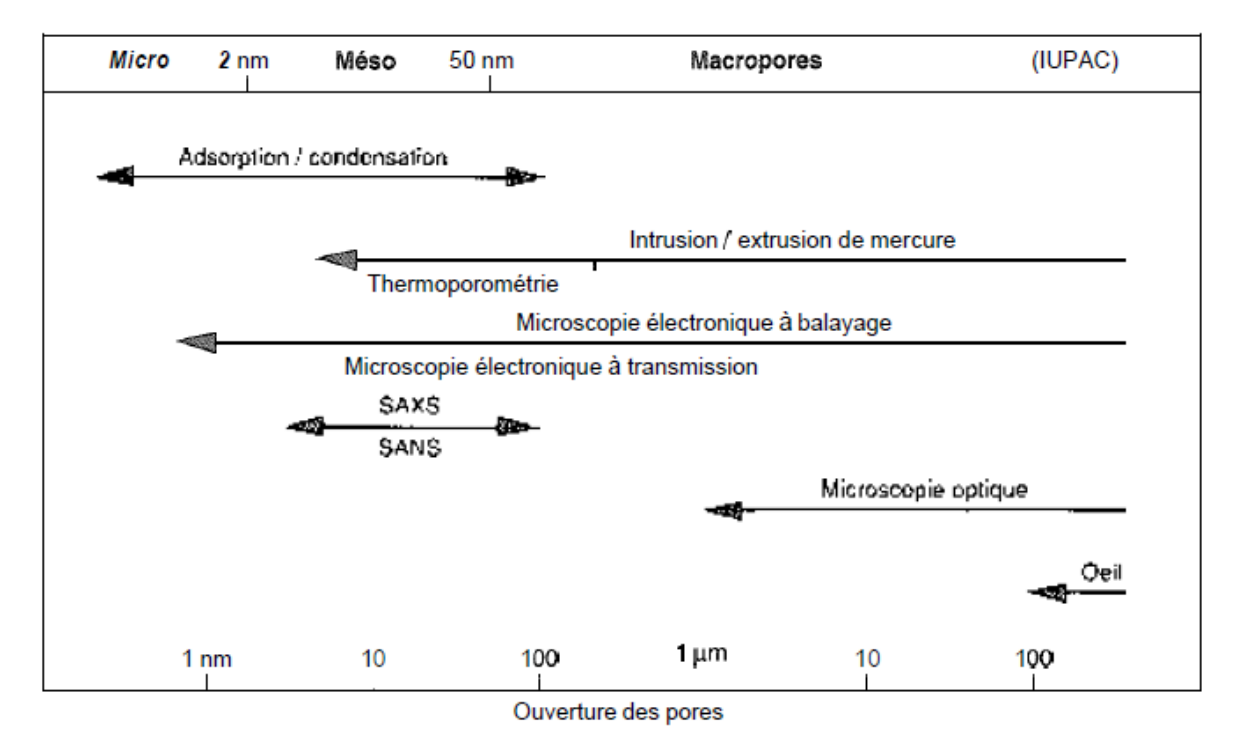

**FIGURE 1** 

#### Domaine d'utilisation des principales techniques d'investigation de la structure poreuse des matériaux à base de ciment

(Les différentes catégories de pores définies en fonction de leur ouverture sont celles proposées par l'IUPAC)

# **Cristallographie aux rayons X**

[Sauter à la navigation](https://fr.wikipedia.org/wiki/Cristallographie_aux_rayons_X#mw-head) [Sauter à la recherche](https://fr.wikipedia.org/wiki/Cristallographie_aux_rayons_X#p-search)

Pour les articles homonymes, voir [DRX](https://fr.wikipedia.org/wiki/DRX) et [XRD.](https://fr.wikipedia.org/wiki/XRD)

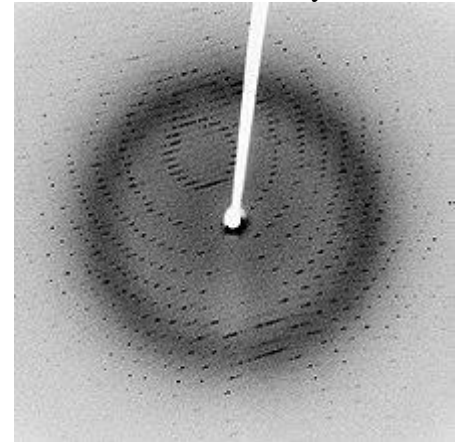

Æ

Cliché de diffraction de la [protéase](https://fr.wikipedia.org/wiki/Peptidase) virale 3CLpro cristallisée

La **cristallographie aux rayons X**, **radiocristallographie** ou **diffractométrie de rayons X** (**DRX**, on utilise aussi souvent l'abréviation anglaise **XRD** pour *X-ray diffraction*) est une technique d'analyse fondée sur la [diffraction des rayons X](https://fr.wikipedia.org/wiki/Th%C3%A9orie_de_la_diffraction_sur_un_cristal) par la matière, particulièrement quand celle-ci est [cristalline.](https://fr.wikipedia.org/wiki/Cristal) La [diffraction](https://fr.wikipedia.org/wiki/Diffraction) des [rayons X](https://fr.wikipedia.org/wiki/Rayon_X) est une [diffusion élastique,](https://fr.wikipedia.org/wiki/Diffusion_%C3%A9lastique_de_rayonnement) c'est-àdire sans perte d'énergie des photons (longueurs d'onde inchangées), qui donne lieu à des [interférences](https://fr.wikipedia.org/wiki/Interf%C3%A9rence) d'autant plus marquées que la matière est ordonnée. Pour les matériaux non cristallins, on parle plutôt de [diffusion.](https://fr.wikipedia.org/wiki/Diffusion_des_ondes)

Cette méthode utilise un faisceau de rayons X qui, rencontrant un cristal, est renvoyé dans des directions spécifiques déterminées par la [longueur d'onde](https://fr.wikipedia.org/wiki/Longueur_d%27onde) des rayons X et par les dimensions et l'orientation du [réseau cristallin.](https://fr.wikipedia.org/wiki/R%C3%A9seau_cristallin) Par la mesure des angles et de l'intensité des rayons diffractés, il est possible d'obtenir les dimensions de la [maille cristalline,](https://fr.wikipedia.org/wiki/Maille_cristalline) les symétries de la structure cristalline [\(groupe d'espace\)](https://fr.wikipedia.org/wiki/Groupe_d%27espace) et une image tridimensionnelle de la densité électronique dans la maille. À partir de cette densité, la position moyenne des atomes du cristal formant le [motif](https://fr.wikipedia.org/wiki/Motif) cristallin peut être déterminée ainsi que la nature de ces atomes (dans une certaine mesure), leurs liaisons chimiques, leur agitation thermique et d'autres informations structurales.

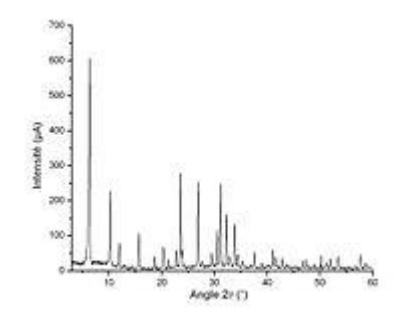

Exemple de diffractogramme de poudre

L'appareil de mesure s'appelle chambre de diffraction quand il est photographique et [diffractomètre](https://fr.wikipedia.org/wiki/Diffractom%C3%A8tre) quand il comporte un système de comptage des photons (détecteur ou compteur). Les données collectées forment le **diagramme de diffraction** ou **diffractogramme**.

П

# **Sommaire**

- 1 [Présentation générale](https://fr.wikipedia.org/wiki/Cristallographie_aux_rayons_X#Présentation_générale)
	- o 1.1 [Champ d'application](https://fr.wikipedia.org/wiki/Cristallographie_aux_rayons_X#Champ_d)
	- o 1.2 [Méthode](https://fr.wikipedia.org/wiki/Cristallographie_aux_rayons_X#Méthode)
	- o 1.3 [Applications](https://fr.wikipedia.org/wiki/Cristallographie_aux_rayons_X#Applications)
- 2 [Interaction rayons X-matière](https://fr.wikipedia.org/wiki/Cristallographie_aux_rayons_X#Interaction_rayons_X-matière)
- 3 [Applications de la DRX sur poudres](https://fr.wikipedia.org/wiki/Cristallographie_aux_rayons_X#Applications_de_la_DRX_sur_poudres)
	- o 3.1 [Identification de phases cristallines](https://fr.wikipedia.org/wiki/Cristallographie_aux_rayons_X#Identification_de_phases_cristallines)
		- 3.1.1 [Principes de l'identification des phases](https://fr.wikipedia.org/wiki/Cristallographie_aux_rayons_X#Principes_de_l)
		- <sup>3</sup>.1.2 [Problèmes rencontrés](https://fr.wikipedia.org/wiki/Cristallographie_aux_rayons_X#Problèmes_rencontrés)
		- 3.1.3 [Algorithmes manuels d'identification des phases](https://fr.wikipedia.org/wiki/Cristallographie_aux_rayons_X#Algorithmes_manuels_d)
			- 3.1.3.1 [Méthode d'Hanawalt](https://fr.wikipedia.org/wiki/Cristallographie_aux_rayons_X#Méthode_d)
			- **3.1.3.2 [Méthode Fink](https://fr.wikipedia.org/wiki/Cristallographie_aux_rayons_X#Méthode_Fink)**
		- 3.1.4 [Algorithmes informatiques d'identification des phases](https://fr.wikipedia.org/wiki/Cristallographie_aux_rayons_X#Algorithmes_informatiques_d)
		- o 3.2 [Analyse quantitative](https://fr.wikipedia.org/wiki/Cristallographie_aux_rayons_X#Analyse_quantitative)
			- 3.2.1 [Méthode des surfaces de pic](https://fr.wikipedia.org/wiki/Cristallographie_aux_rayons_X#Méthode_des_surfaces_de_pic)
			- <sup>3.2.2</sup> [Rapport d'intensité de référence](https://fr.wikipedia.org/wiki/Cristallographie_aux_rayons_X#Rapport_d)
			- <sup>3.2.3</sup> [Méthode de Rietveld](https://fr.wikipedia.org/wiki/Cristallographie_aux_rayons_X#Méthode_de_Rietveld)
		- o 3.3 [Mesure de contraintes](https://fr.wikipedia.org/wiki/Cristallographie_aux_rayons_X#Mesure_de_contraintes)
	- o 3.4 [Mesure de la texture](https://fr.wikipedia.org/wiki/Cristallographie_aux_rayons_X#Mesure_de_la_texture)
- 4 [Détermination de structures cristallographiques](https://fr.wikipedia.org/wiki/Cristallographie_aux_rayons_X#Détermination_de_structures_cristallographiques)
- 5 [Références](https://fr.wikipedia.org/wiki/Cristallographie_aux_rayons_X#Références)
- 6 [Annexes](https://fr.wikipedia.org/wiki/Cristallographie_aux_rayons_X#Annexes)
	- o 6.1 [Bibliographie](https://fr.wikipedia.org/wiki/Cristallographie_aux_rayons_X#Bibliographie)
	- o 6.2 [Articles connexes](https://fr.wikipedia.org/wiki/Cristallographie_aux_rayons_X#Articles_connexes)
	- o 6.3 [Liens externes](https://fr.wikipedia.org/wiki/Cristallographie_aux_rayons_X#Liens_externes)

# **Présentation générale**

# **Champ d'application**

La diffractométrie de rayons X est une méthode d'analyse physico-chimique. Elle ne fonctionne que sur la matière [cristallisée](https://fr.wikipedia.org/wiki/Cristal) [\(catalyseurs](https://fr.wikipedia.org/wiki/Catalyse)<sup>[1,](https://fr.wikipedia.org/wiki/Catalyse)[2](https://fr.wikipedia.org/wiki/Cristallographie_aux_rayons_X#cite_note-2)</sup>, [minéraux,](https://fr.wikipedia.org/wiki/Min%C3%A9ral) [métaux,](https://fr.wikipedia.org/wiki/M%C3%A9tal) [céramiques](https://fr.wikipedia.org/wiki/C%C3%A9ramique)<sup>3</sup>[,](https://fr.wikipedia.org/wiki/C%C3%A9ramique) [polymères](https://fr.wikipedia.org/wiki/Polym%C3%A8re) semi-cristallins, produits organiques cristallisés, [semiconducteurs](https://fr.wikipedia.org/wiki/Semi-conducteur)<sup>[4](https://fr.wikipedia.org/wiki/Semi-conducteur)</sup>), mais pas sur la [matière amorphe](https://fr.wikipedia.org/wiki/Mati%C3%A8re_amorphe) [\(liquides,](https://fr.wikipedia.org/wiki/Liquide) polymères amorphes, [verres\)](https://fr.wikipedia.org/wiki/Verre) ; toutefois, la matière amorphe diffuse les rayons X, et elle peut être partiellement cristallisée, la technique peut donc se révéler utile dans ces cas-là. Par contre, elle permet de reconnaître des produits ayant la même composition chimique brute, mais une forme de cristallisation différente, par exemple de distinguer les différentes [silicess](https://fr.wikipedia.org/wiki/Dioxyde_de_silicium) (qui ont toutes la même formule brute  $SiO<sub>2</sub>$ : [quartz,](https://fr.wikipedia.org/wiki/Quartz_(min%C3%A9ral)) cristobalite...), les différents [aciers](https://fr.wikipedia.org/wiki/Acier) [\(acier ferritique,](https://fr.wikipedia.org/wiki/Acier_ferritique) austénite...)<sup>[5](https://fr.wikipedia.org/wiki/Cristallographie_aux_rayons_X#cite_note-5)[,6](https://fr.wikipedia.org/wiki/Cristallographie_aux_rayons_X#cite_note-6)</sup>, alliages<sup>[7,](https://fr.wikipedia.org/wiki/Cristallographie_aux_rayons_X#cite_note-7)[8](https://fr.wikipedia.org/wiki/Cristallographie_aux_rayons_X#cite_note-8)</sup> ou les

différentes [alumines](https://fr.wikipedia.org/wiki/Alumine) (qui ont toutes la même formule brute Al<sub>2</sub>O<sub>3</sub> : [corindon/](https://fr.wikipedia.org/wiki/Corindon)alumine α, γ, δ, θ…).

# **Méthode**

On prépare l'échantillon sous la forme d'une poudre aplanie dans une coupelle, ou bien sous la forme d'une plaquette solide plate. On envoie des rayons X sur cet échantillon, et un détecteur fait le tour de l'échantillon pour mesurer l'intensité des rayons X selon la direction. Pour des raisons pratiques, on fait tourner l'échantillon en même temps, ou éventuellement on fait tourner le [tube produisant les rayons X.](https://fr.wikipedia.org/wiki/Tube_%C3%A0_rayons_X)

# **Applications**

La technique est utilisée pour caractériser la matière. Cela concerne :

- la recherche : lorsque l'on crée un nouveau matériau (souvent des [céramiques\)](https://fr.wikipedia.org/wiki/C%C3%A9ramique), que l'on veut connaître le résultat d'une réaction chimique ou physique (par exemple en [métallurgie,](https://fr.wikipedia.org/wiki/M%C3%A9tallurgie) pour reconnaître les produits de [corrosion](https://fr.wikipedia.org/wiki/Corrosion) ou savoir quel type d'acier on a fabriqué), en [géologie](https://fr.wikipedia.org/wiki/G%C3%A9ologie) [\(géochimie\)](https://fr.wikipedia.org/wiki/G%C3%A9ochimie) pour reconnaître la roche prélevée à un endroit, en [biologie,](https://fr.wikipedia.org/wiki/Biologie) pour étudier la structure des [protéines](https://fr.wikipedia.org/wiki/Prot%C3%A9ines) par exemple ;
- pour le suivi de production dans une usine (contrôle de la qualité du produit) : dans les [cimenteries,](https://fr.wikipedia.org/wiki/Ciment) les fabriques de [céramiques,](https://fr.wikipedia.org/wiki/C%C3%A9ramique) etc. ;
- Dans l'industrie mécanique : pour qualifier et suivre les états de contrainte générés par les processus de production [\(grenaillage,](https://fr.wikipedia.org/wiki/Grenaillage) [rectification.](https://fr.wikipedia.org/wiki/Rectification_(m%C3%A9canique))..[\)](https://fr.wikipedia.org/wiki/Cristallographie_aux_rayons_X#cite_note-9) $\frac{9}{2}$
- [l'industrie pharmaceutique](https://fr.wikipedia.org/wiki/Industrie_pharmaceutique) :
	- o en recherche : les nouvelles molécules sont cristallisées, et les cristaux sont étudiés par diffractométrie de rayons X ;
	- o en production : cela sert notamment à vérifier que l'on n'a pas fabriqué une autre molécule de même formule, mais de forme différente (on parle de [polymorphisme\)](https://fr.wikipedia.org/wiki/Polymorphisme_(chimie)).

# **Interaction rayons X-matière**

Les rayons X, comme toutes les [ondes électromagnétiques,](https://fr.wikipedia.org/wiki/Onde_%C3%A9lectromagn%C3%A9tique) provoquent un déplacement du [nuage électronique](https://fr.wikipedia.org/wiki/Nuage_%C3%A9lectronique) par rapport au [noyau](https://fr.wikipedia.org/wiki/Noyau_atomique) dans les [atomes.](https://fr.wikipedia.org/wiki/Atome) Ces oscillations induites provoquent une ré-émission d'ondes électromagnétiques de même [fréquence](https://fr.wikipedia.org/wiki/Fr%C3%A9quence) : ce phénomène est appelé [diffusion Rayleigh.](https://fr.wikipedia.org/wiki/Diffusion_Rayleigh)

Article détaillé : [Interaction rayonnement-matière.](https://fr.wikipedia.org/wiki/Interaction_rayonnement-mati%C3%A8re)

La longueur d'onde des rayons X étant de [l'ordre de grandeur](https://fr.wikipedia.org/wiki/Ordre_de_grandeur) des distances interatomiques (quelques [angström\)](https://fr.wikipedia.org/wiki/Angstr%C3%B6m), les [interférences](https://fr.wikipedia.org/wiki/Interf%C3%A9rence) des rayons diffusés vont être alternativement constructives ou destructives. Selon la direction de l'espace, on va donc avoir un flux important de photons X, ou au contraire très faible ; ces variations selon les directions forment le phénomène de diffraction des rayons X.

Ce phénomène a été découvert par [Max von Laue](https://fr.wikipedia.org/wiki/Max_von_Laue) [\(Prix Nobel](https://fr.wikipedia.org/wiki/Prix_Nobel_de_physique) en [1914\)](https://fr.wikipedia.org/wiki/1914) et longuement étudié par sir [William Henry Bragg](https://fr.wikipedia.org/wiki/William_Henry_Bragg) et son fils sir [William Lawrence Bragg](https://fr.wikipedia.org/wiki/William_Lawrence_Bragg) (prix Nobel commun en [1915\)](https://fr.wikipedia.org/wiki/1915).

Les directions dans lesquelles les interférences sont constructives, appelées « pics de diffraction », peuvent être déterminées très simplement par la formule suivante, dite [loi de](https://fr.wikipedia.org/wiki/Loi_de_Bragg)  [Bragg](https://fr.wikipedia.org/wiki/Loi_de_Bragg) :

avec

- $\bullet$  *d* = [distance interréticulaire,](https://fr.wikipedia.org/wiki/Distance_interr%C3%A9ticulaire) c'est-à-dire distance entre deux plans cristallographiques ;
- $\theta$  = demi-angle de déviation (moitié de l'angle entre le faisceau incident et la direction du détecteur) ;
- $\bullet$  *n* = ordre de réflexion [\(nombre entier\)](https://fr.wikipedia.org/wiki/Nombre_entier) ;
- $\lambda$  = [longueur d'onde](https://fr.wikipedia.org/wiki/Longueur_d%27onde) des rayons X.

Comme les plans cristallographiques peuvent être repérés par les [indices de Miller](https://fr.wikipedia.org/wiki/Indices_de_Miller) {*hkl*}, on peut indexer les pics de diffraction selon ces indices.

Article détaillé : [Théorie de la diffraction sur un cristal.](https://fr.wikipedia.org/wiki/Th%C3%A9orie_de_la_diffraction_sur_un_cristal)

# **Applications de la DRX sur poudres**

# **Identification de phases cristallines**

#### **Principes de l'identification des phases**

L'idée d'utiliser la diffraction des rayons X pour identifier une phase fut développée au début du  $XX<sup>e</sup>$  [siècle](https://fr.wikipedia.org/wiki/XXe_si%C3%A8cle) de manière indépendante par [Albert W. Hull](https://fr.wikipedia.org/wiki/Albert_W._Hull)<sup>[10,](https://fr.wikipedia.org/wiki/Albert_W._Hull)[11](https://fr.wikipedia.org/wiki/Cristallographie_aux_rayons_X#cite_note-11)</sup> en [1919](https://fr.wikipedia.org/wiki/1919) d'une part, et par Peter [Debye](https://fr.wikipedia.org/wiki/Peter_Debye) et [Paul Scherrer](https://fr.wikipedia.org/w/index.php?title=Paul_Scherrer&action=edit&redlink=1) d'autre part<sup>[12](https://fr.wikipedia.org/wiki/Cristallographie_aux_rayons_X#cite_note-12)</sup>. En raison de la [guerre,](https://fr.wikipedia.org/wiki/Premi%C3%A8re_Guerre_mondiale) la publication et la diffusion des journaux scientifiques était difficile ; chronologiquement, c'est Hull qui publia le premier ses travaux, mais la [méthode](https://fr.wikipedia.org/wiki/M%C3%A9thode_de_Debye-Scherrer) porte le nom de Debye et Scherrer.

Une poudre formée d'une phase cristalline donnée va toujours donner lieu à des pics de diffraction dans les mêmes directions, suivant un certain angle incident, pour un certain rayonnement incident (rayon  $X = 0.5 \le \lambda \le 2$  Angström), afin de satisfaire la loi de Bragg. Les intensités relatives des pics de diffraction restent à peu près constantes d'une mesure d'échantillon à une autre. Ce diagramme de diffraction forme ainsi une véritable signature de la phase cristalline. Il est donc possible de déterminer la nature de chaque phase cristalline au sein d'un mélange (mélange de poudre ou échantillon massif polyphasique), à condition d'avoir auparavant déterminé la signature de chaque phase.

La détermination de cette signature peut se faire soit de manière expérimentale (mesure d'un produit pur dans des conditions idéales), soit par simulation numérique à partir de la structure cristallographique connue — structure ayant elle-même pu être déterminée par diffraction X (cf. ci-dessous). Cette signature est consignée dans une fiche sous la forme d'une liste de pics ; la position en 2θ est convertie en distance interréticulaire *d* par la loi de Bragg, afin d'avoir une valeur indépendante de la longueur d'onde des rayons X (et donc du type de source de rayons X utilisée). L'intensité *I* de chaque pic est exprimée en [pourcent](https://fr.wikipedia.org/wiki/Pourcent) %, parfois en [pourmille](https://fr.wikipedia.org/wiki/Pourmille) ‰, 100 % (ou 1 000 ‰) étant la hauteur du pic le plus intense. Cette liste de pics est souvent désignée par le terme « liste de *d—I* » . On constitue ainsi des bases de données, et le diagramme mesuré sur le produit inconnu est comparé de manière informatique à toutes les fiches de la base de données. La base de données la plus complète à l'heure actuelle [\(2004\)](https://fr.wikipedia.org/wiki/2004) est la *[Powder diffraction file](https://fr.wikipedia.org/wiki/Powder_diffraction_file)* (PDF) de l'ICDD (ex-JCPDS : *Joint committee on powder diffraction standards*, ex- comité E4 de l['ASTM\)](https://fr.wikipedia.org/wiki/ASTM), avec plus de 150 000 fiches (dont cependant de nombreuses redondances).

L'intérêt de cette méthode est qu'elle permet de distinguer les différentes formes de cristallisation d'un même composé (par exemple pour la [silice,](https://fr.wikipedia.org/wiki/Dioxyde_de_silicium) distinguer le [quartz](https://fr.wikipedia.org/wiki/Quartz_(min%C3%A9ral)) de la [cristobalite\)](https://fr.wikipedia.org/wiki/Cristobalite). Cependant, elle ne peut généralement pas permettre d'identifier des composés amorphes. Cette technique est donc complémentaire de l['analyse élémentaire.](https://fr.wikipedia.org/wiki/Analyse_%C3%A9l%C3%A9mentaire)

La procédure d'identification des phases se fait en deux étapes : une étape de recherche dans une base (*search*), puis une confrontation des fiches probables avec ce qui est possible chimiquement (*match*) ; on parle donc fréquemment de *search/match* pour désigner cette procédure.

Finalement, c'est l'utilisateur qui détermine si un produit est présent ou pas : en raison des possibilités de confusion (plusieurs produits très différents pouvant avoir des signatures très proches), un algorithme automatisé ne peut pas prendre seul la décision. C'est en dernier ressort la compétence de l'utilisateur, son habileté et sa connaissance de l'échantillon qui interviennent.

Dans certains domaines, on veut simplement savoir si l'on n'a que la ou les phases prévues et pas d'autre (notamment, problème des polymorphes) dans le suivi de la [production](https://fr.wikipedia.org/wiki/Industrie_pharmaceutique)  [pharmaceutique.](https://fr.wikipedia.org/wiki/Industrie_pharmaceutique) Dans ce contexte, il suffit d'établir une liste de pics sur le diffractogramme du produit inconnu, que l'on compare à une liste de pics établie sur le diffractogramme d'un produit étalon (c'est-à-dire dont la composition chimique est maîtrisée).

#### **Problèmes rencontrés**

Dans le cas d'un produit réellement inconnu et dont on cherche à identifier toutes les phases, on est confronté principalement à trois problèmes :

- l'écart de la signature d'un produit par rapport à sa signature théorique ou idéale :
	- o les positions en 2θ des pics d'une phase peuvent être décalés :
		- problème d'alignement du diffractomètre ;
		- problème de hauteur de la surface de l'échantillon ;
		- problème de variation des paramètres de la maille cristalline, en raison des [contraintes](https://fr.wikipedia.org/wiki/Contrainte) ou de la [solution solide](https://fr.wikipedia.org/wiki/Solution_solide) — produit non pur,
	- o les hauteurs relatives des pics ne sont que rarement respectées :
		- [orientation préférentielle](https://fr.wikipedia.org/wiki/Orientation_pr%C3%A9f%C3%A9rentielle) ;
		- nombre de cristallites insuffisants pour avoir une bonne statistique ;
		- superposition de pics ;
- le mélange des pics est parfois complexe, avec des superpositions ;
- il faut comparer le diffractogramme avec plusieurs centaines de milliers de fiches de référence.

#### **Algorithmes manuels d'identification des phases**

#### **Méthode d'Hanawalt**

Le premier algorithme fut inventé par [Hanawalt](https://fr.wikipedia.org/w/index.php?title=Joseph_Donald_Hanawalt&action=edit&redlink=1) en [1936](https://fr.wikipedia.org/wiki/1936)<sup>[13](https://fr.wikipedia.org/wiki/1936)[,14](https://fr.wikipedia.org/wiki/Cristallographie_aux_rayons_X#cite_note-14)[,15](https://fr.wikipedia.org/wiki/Cristallographie_aux_rayons_X#cite_note-15)</sup>. À l'époque, les fiches de référence étaient sous forme papier. Hanawalt regroupa les fiches dont le pic principal (dit « pic à 100 % ») étaient au même endroit (ou plus précisément dans une même zone 2θ restreinte), les catégories ainsi créées étant classées par ordre croissant de position 2θ ; puis, dans une catégorie de fiches, il regroupa les fiches dont le second pic le plus intense étaient au même endroit, classant de même les sous-catégories, et dans une sous-catégorie, il classa les fiches par ordre de position du troisième pic le plus intense. Pour dépouiller un diffractogramme, il procédait donc ainsi :

- on déterminait les trois pics les plus intenses, et on recherchait dans la liste d'Hanawalt la ou les fiches pouvant correspondre ;
- le premier produit étant identifié, on éliminait les trois pics considérés et on recommençait.

Cette méthode porte aussi le nom de « méthode **ASTM** »<sup>[16](https://fr.wikipedia.org/wiki/Cristallographie_aux_rayons_X#cite_note-16)</sup>.

Cependant, il fallait aussi prendre en compte les possibles superpositions de pics, donc la possibilité qu'un pic appartenant à une phase déjà identifiée appartienne également à une autre phase. De fait, l'identification devenait extrêmement complexe au-delà d'un mélange de trois phases, et était peu performante pour détecter les phases présentes en faible quantité, c'est-àdire générant des pics de faible hauteur.

#### **Méthode Fink**

La méthode Fink<sup>[17](https://fr.wikipedia.org/wiki/Cristallographie_aux_rayons_X#cite_note-17)</sup> fut développée par W. Bigelow et J. V. Smith de l'ASTM au début des [années 1960,](https://fr.wikipedia.org/wiki/Ann%C3%A9es_1960) qui lui donnèrent le nom de William Fink, un référent du JCPDS. L'idée est de considérer les quatre pics les plus intenses d'une fiche, d'appliquer toutes les permutations possibles, puis de classer toutes ces solutions par ordre de *d* croissant. Lors d'une recherche, l'opérateur prend la première valeur de *d* rencontrée sur le diffractogramme, puis cherche dans l'index les fiches auxquelles ce pic pourrait appartenir. Les autres pics de chaque fiche sont ensuite confrontés au diffractogramme.

#### **Algorithmes informatiques d'identification des phases**

L'informatique a permis d'automatiser les procédures manuelles, notamment avec des algorithmes de recherche automatique de pics et des comparaisons avec les fiches sous formes électroniques. Elle a aussi permis d'améliorer l'algorithme, en multipliant les comparaisons possibles au lieu de se contenter des trois pics les plus intenses. Elle a aussi permis de croiser les informations sur les pics avec des informations sur la composition chimique (recherche dite « [booléenne](https://fr.wikipedia.org/wiki/Alg%C3%A8bre_de_Boole_(logique)) » car elle utilise des [opérations logiques](https://fr.wikipedia.org/wiki/Fonction_logique) du type « et », « non » et « ou »).

Les premiers programmes sont apparus au milieu des [années 1960,](https://fr.wikipedia.org/wiki/Ann%C3%A9es_1960) avec des limitations inhérentes à la qualité des diffractogrammes et aux capacités de calcul des ordinateurs : les programmes devaient considérer des possibilités d'erreur importantes sur les valeurs de *d* et de *I*.

M. C. Nichols<sup>[18,](https://fr.wikipedia.org/wiki/Cristallographie_aux_rayons_X#cite_note-X-ray_Powder_Diffraction_p347-18)[19](https://fr.wikipedia.org/wiki/Cristallographie_aux_rayons_X#cite_note-19)</sup> adapte ainsi l'algorithme d'Hanawalt en [1966.](https://fr.wikipedia.org/wiki/1966) G. G. Johnson Jr. et V. Vand adoptent quant à eux une approche résolument nouvelle en [1965](https://fr.wikipedia.org/wiki/1965)<sup>[18,](https://fr.wikipedia.org/wiki/1965) [20](https://fr.wikipedia.org/wiki/Cristallographie_aux_rayons_X#cite_note-20)</sup> : ils comparent de manière systématique toutes les fiches de la base de données avec la liste de *d–I* extraite du diffractogramme, et donnent une note à la fiche (FOM, *figure of merit*). Les fiches de la base

de données sont donc classées par ordre de note de correspondance, puis les « meilleurs élèves » sont affichés (typiquement, on affiche les 50 premiers), classés selon le nombre de pics communs à la fiche et à la liste de *d–I* extraite du diffractogramme, puis selon la note.

En [1982,](https://fr.wikipedia.org/wiki/1982) le fabricant [Philips](https://fr.wikipedia.org/wiki/Philips) développe un algorithme propriétaire (non publié) construit sur la méthode des moindres carrés $\frac{21}{1}$  $\frac{21}{1}$  $\frac{21}{1}$ : la note pour chaque fiche est calculée en fonction de l'écart entre les pics de la fiche de référence et la liste de *d–I* extraite du diffractogramme.

L'amélioration récente la plus importante a eu lieu en  $1986^{22,23,24}$  $1986^{22,23,24}$  $1986^{22,23,24}$  $1986^{22,23,24}$  $1986^{22,23,24}$ , avec le programme commercial *Eva* (suite logicielle DIFFRAC-AT, puis DIFFRAC*plus*) de la société [Socabim,](https://fr.wikipedia.org/w/index.php?title=Socabim&action=edit&redlink=1) une PME française travaillant essentiellement pour le fabricant [Siemens.](https://fr.wikipedia.org/wiki/Siemens_(industrie)) Cet algorithme propriétaire (non publié) reprend la logique de Johnson et Vand ; cependant, il ne se contente pas d'extraire une liste de pics du diffractogramme, mais compare chaque fiche avec le diffractogramme lui-même pour donner une note à la fiche (mieux la fiche correspond au diffractogramme, plus la note est basse). Les fiches de la base de données sont donc classées par ordre de correspondance, puis les « meilleurs élèves » sont affichés (typiquement, on affiche les 50 premiers) ; l'utilisateur superpose ensuite les fiches (représentées sous la forme de bâtons) au diffractogramme pour déterminer les fiches qu'il retient. Ainsi, l'algorithme utilise la totalité des points mesurés, et notamment la ligne de fond $\frac{25}{5}$  $\frac{25}{5}$  $\frac{25}{5}$ , au lieu de se contenter d'une liste restreinte de sommet de pics ; il prend en compte la superposition des pics (si le bâton d'une fiche se trouve dans une zone où le signal est au-dessus de la ligne de fond, peu importe qu'il soit seul ou qu'il y ait d'autres bâtons) et permet de détecter les phases minoritaires. D'autres sociétés ont par la suite développé des algorithmes similaires.

### **Analyse quantitative**

#### **Méthode des surfaces de pic**

La [théorie](https://fr.wikipedia.org/wiki/Th%C3%A9orie_de_la_diffraction_sur_un_cristal) indique que dans un mélange, la surface nette des pics d'une phase (dite aussi « intensité intégrale ») est proportionnelle à la concentration de la phase moyennant un terme d'absorption : les rayons X sont absorbés par la matière selon une [loi de Beer-Lambert,](https://fr.wikipedia.org/wiki/Loi_de_Beer-Lambert) donc 1 % d'un matériau donné ne donne pas le même signal selon les 99 % restant.

On peut donc écrire une loi de la forme :

où

- *c<sup>i</sup>* est la concentration de la phase *i* ;
- *I<sup>i</sup>* est l'intensité intégrale d'un pic donné de *i* ;
- $\bullet$   $m_i$  est un coefficient d'étalonnage, une constante du couple appareil/phase ;
- *A* est le terme d'absorption, qui est le même pour toutes les phases (puisque l'on travaille en rayonnement monochromatique).

Le coefficient d'étalonnage évolue avec l'âge de l'appareil, et notamment le vieillissement du tube à rayons X.

On peut s'abstraire de l'absorption de deux manières (méthodes de Chung) :

- en introduisant un [étalon interne](https://fr.wikipedia.org/w/index.php?title=%C3%89talon_interne&action=edit&redlink=1) : si l'échantillon est sous forme de poudre, on peut mélanger une quantité donnée et connue d'une phase de stable *r*, et l'on travaille alors en rapport d'intensité et de concentration :
- en utilisant une équation supplémentaire : si toutes les phases soient mesurables et mesurées, la somme des concentrations est égale à 100 %, on a alors autant d'équations que d'inconnues.

Ces deux méthodes permettent également de s'abstraire du vieillissement du tube.

Si les échantillons sont quasiment identiques, on peut considérer que le terme d'absorption est toujours le même et se contenter d'intégrer celui-ci dans le coefficient d'étalonnage. Cependant, cette méthode devient erronée si l'on sort d'une gamme de concentrations restreinte, et il faut refaire l'étalonnage régulièrement pour prendre en compte le vieillissement du tube, ou bien déterminer la variation d'intensité pour la corriger, méthode dite de « correction de dérive » *(drift correction)*.

#### **Rapport d'intensité de référence**

Si l'on choisit une méthode de préparation de référence avec un étalon interne donné, il est possible d'établir un coefficient d'étalonnage par défaut ; c'est la méthode dite RIR, pour « rapport d'intensité de référence » (*reference intensity ratio*).

La méthode qui fait référence est la suivante :

- on prépare l'échantillon sous forme de poudre ;
- on le mélange avec 50 % de [corindon](https://fr.wikipedia.org/wiki/Corindon) [\(alumine](https://fr.wikipedia.org/wiki/Alumine)  $\alpha$ -Al<sub>2</sub>O<sub>3</sub>) et on le mesure ;
- on fait le rapport entre le pic le plus grand de la phase et le pic le plus grand de corindon.

Ce rapport d'intensité est appelé , et constitue le coefficient d'étalonnage de référence.

Si maintenant on considère les équations ci-dessus, on a, comme :

soit

Dans le cas général , on a donc :

En faisant le rapport pour deux phases et , on obtient :

On voit alors que les concentration et intensité du corindon disparaissent des formules. On peut donc mesurer l'échantillon inconnu sans ajouter de corindon et utiliser tout de même les coefficients d'étalonnage établis avec le corindon.

Cette méthode est dite « semi-quantitative » car il n'est pas possible de définir l'erreur commise sur la mesure. En effet, comme les échantillons de référence n'ont pas la même nature que l'échantillon inconnu et n'ont pas subi la même préparation, il n'est pas possible d'utiliser l'écart type obtenu sur l'étalonnage pour avoir une estimation de l'erreur. Par ailleurs, l'écart type sur l'étalonnage n'est en général pas fourni.

#### **Méthode de Rietveld**

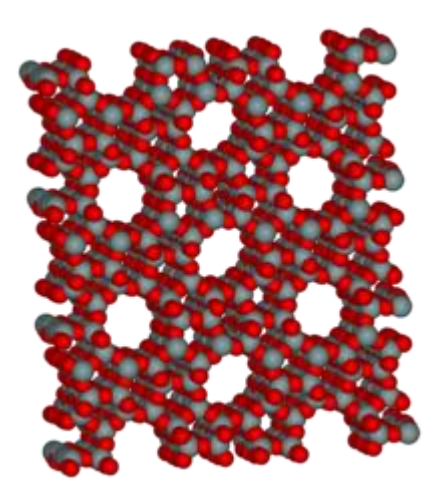

La cristallographie aux rayons X permet de localiser la position de chaque atome de la [zéolithe,](https://fr.wikipedia.org/wiki/Z%C3%A9olithe) un [aluminosilicate](https://fr.wikipedia.org/wiki/Aluminosilicate) utilisé dans d'importantes applications, telles que la [purification](https://fr.wikipedia.org/wiki/Purification_de_l%27eau)  [de l'eau.](https://fr.wikipedia.org/wiki/Purification_de_l%27eau)

On peut également faire de la quantification par la [méthode de Rietveld](https://fr.wikipedia.org/wiki/M%C3%A9thode_de_Rietveld) : on part de concentrations arbitraires, et on simule le diffractogramme que l'on obtiendrait, en utilisant la [théorie de la diffraction.](https://fr.wikipedia.org/wiki/Th%C3%A9orie_de_la_diffraction_sur_un_cristal) Puis, on ajuste les concentrations afin de rapprocher le diffractogramme simulé du diffractogramme mesuré [\(méthode des moindres carrés\)](https://fr.wikipedia.org/wiki/M%C3%A9thode_des_moindres_carr%C3%A9s).

La méthode de Rietveld est une méthode sans étalon, mais elle nécessite d'acquérir un diffractogramme sur une grande plage angulaire avec une bonne précision (donc une mesure longue), alors que la méthode de l'intensité intégrale permet de ne mesurer que des plages de quelques degrés autour des pics intéressants. Mais la méthode de Rietveld est la seule exploitable si l'on ne peut pas utiliser de pic isolés (problèmes de superposition de pics).

Pour obtenir informatiquement le spectre théorique voulu à l'aide de la méthode de Rietveld, l'expérimentateur peut affiner plusieurs paramètres :

- le bruit de fond (polynôme de degré 5 en général) ;
- le décalage d'origine ;
- et pour chaque phase présente dans l'échantillon :
	- o les paramètres de maille ;
	- o le taux de cristallinité ;
	- o la forme des pics (Gaussien ou Lorentzien) et ajustant le coefficient eta (dans le cas de la pseudo-Voigt, une fonction mathématique possible pour décrire la forme des pics) ;
	- o la forme du pied des pics (Coefficients de Caglioti) ;
	- o le facteur d'échelle ;
	- o la position des atomes dans la maille, afin de déterminer la hauteur des pics.

#### **Mesure de contraintes**

Si le cristal est comprimé ou étiré, les distances inter-réticulaires varient. Ceci entraîne une variation de la position des pics.

En mesurant les déplacements des pics, on peut en déduire la déformation de la maille, et donc, à partir des [coefficients élastiques,](https://fr.wikipedia.org/w/index.php?title=Coefficients_%C3%A9lastiques&action=edit&redlink=1) la [contrainte](https://fr.wikipedia.org/wiki/Contrainte) résiduelle dans le matériau.

En faisant varier l'orientation de l'échantillon par rapport au vecteur de diffraction (bissectrice entre faisceau incident et faisceau détecté), on peut mesurer la variation de cette contrainte selon l'orientation de l'échantillon, et donc déterminer le [tenseur des contraintes.](https://fr.wikipedia.org/wiki/Tenseur_des_contraintes)

Article détaillé : [Détermination du tenseur des contraintes par diffraction.](https://fr.wikipedia.org/w/index.php?title=D%C3%A9termination_du_tenseur_des_contraintes_par_diffraction&action=edit&redlink=1)

### **Mesure de la texture**

Une des hypothèses de la diffraction de poudre avec géométrie de Bragg-Brentano est que toutes les orientations cristallines doivent être respectées. En effet, comme le vecteur de diffraction est toujours perpendiculaire à la surface de l'échantillon, un plan (*hkl*) ne peut donner un pic que s'il existe des cristallites dont le plan (*hkl*) est parallèle à la surface.

Si l'échantillon n'est pas isotrope, alors certains plans donneront des pics moins élevés, d'autres plus élevés qu'une poudre isotrope. Par ailleurs, si l'on incline l'échantillon, le nombre de cristallites dont le plan (*hkl*) diffracte va varier ; ainsi, en mesurant la hauteur de deux pics pour plusieurs orientations de l'échantillon, on peut déterminer l'orientation globale des cristallites, c'est-à-dire la [texture.](https://fr.wikipedia.org/wiki/Texture_(cristallographie))

# **Détermination de structures cristallographiques**

Article détaillé : [Détermination d'une structure cristalline.](https://fr.wikipedia.org/wiki/D%C3%A9termination_d%27une_structure_cristalline)

À partir des intensités diffractées et de la relation inverse (réseau réciproque—réseau réel), il est possible, à partir d'une série d'images de diffraction sur un [monocristal,](https://fr.wikipedia.org/wiki/Monocristal) de déterminer l'arrangement tridimensionnel des atomes d'une [structure cristalline.](https://fr.wikipedia.org/wiki/Structure_cristalline) Cette méthode a pris une importance considérable ces dernières années pour la détermination de la structure des [protéines](https://fr.wikipedia.org/wiki/Prot%C3%A9ine) biologiques.

On part de figure de diffraction sur monocristal (clichés de Laue). À l'aide d'un logiciel (par exemple Denzo ou  $XDS^{26}$  $XDS^{26}$  $XDS^{26}$ ), il est possible de déterminer les axes et centres de symétrie d'un cristal et de proposer le [système cristallin](https://fr.wikipedia.org/wiki/Syst%C3%A8me_cristallin) le plus probable parmi les sept existants (triclinique, monoclinique, orthorhombique, trigonal, tétragonal=quadratique, hexagonal, cubique). C'est ensuite à l'utilisateur de choisir le [groupe d'espace](https://fr.wikipedia.org/wiki/Groupe_d%27espace) le plus approprié : le système choisi est généralement celui qui a la plus haute symétrie afin d'avoir la meilleure résolution (c'est généralement à la fin de l'analyse, lorsque toutes les positions atomiques sont déterminées que peut être précisé le groupe d'espace). Des paramètres de [maille](https://fr.wikipedia.org/wiki/Maille_(cristallographie)) sont alors proposés.

Le [facteur de fiabilité](https://fr.wikipedia.org/w/index.php?title=Facteur_de_fiabilit%C3%A9&action=edit&redlink=1) *R (reliability)* permet de calculer le degré de fiabilité de la maille proposée par rapport à la structure cristalline réelle. Quand il atteint une valeur suffisamment faible cela signifie que le modèle de maille est acceptable ; on peut alors passer à l'étape suivante, c'est-à-dire l'intégration des intensités diffractées et l'affinement des paramètres de maille.

Les amplitudes diffractées sont caractéristiques de la nature et de la position des atomes, en fait de la [densité électronique](https://fr.wikipedia.org/wiki/Densit%C3%A9_%C3%A9lectronique) en tout point de la maille. Plus exactement, espace réel (de la structure cristalline) et réciproque (des directions de diffraction) sont liés par [transformation](https://fr.wikipedia.org/wiki/Transformation_de_Fourier)  [de Fourier.](https://fr.wikipedia.org/wiki/Transformation_de_Fourier) Malheureusement, une partie importante de l'information est perdue lors de la collection des images de diffraction, puisque seule la norme des intensités [complexes](https://fr.wikipedia.org/wiki/Complexe) est mesurable par les détecteurs. Les phases, qui portent une part très importante de l'information structurale, sont perdues et doivent être déterminées (expérimentalement et/ou informatiquement). Il est nécessaire d'intégrer un grand nombre de « taches », correspondant à l'intensité des réflexions sur le réseau cristallin.

Pour les petits composés (mailles contenant peu d'atomes), des procédures *ab initio* ont été mises au point. Par contre, pour des composés de masse molaire (ou poids moléculaire) plus importante, on utilise des méthodes :

- de dérivation aux atomes lourds ;
- anomales :
- ou bien de remplacement moléculaire, quand la structure (de l'unité asymétrique) est partiellement connue.

Par itérations successives, il est alors possible de déterminer les phases manquantes, et par là même d'affiner la structure cristallographique du composé.

Dans certains cas, on peut utiliser la [méthode de Rietveld](https://fr.wikipedia.org/wiki/M%C3%A9thode_de_Rietveld) sur des diffractogrammes de poudre. La préparation est bien moins contraignante — il n'est pas nécessaire d'obtenir un « gros » monocristal —, mais le diffractogramme de poudres contient moins d'informations qu'un cliché de Laue, puisque l'on perd la répartition de l'intensité autour du vecteur de diffraction.